Module 1: Introduction to GPU-Based Methods

# *Basics of GPU-BasedProgramming*

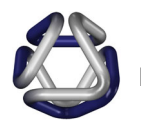

Daniel Weiskopf

Institute of Visualization and Interactive Systems University of Stuttgart

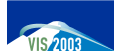

IEEE Visualization 2003 Tutorial:Interactive Visualization of Volumetric Data on Consumer PC Hardware

## *Traditional OpenGL Pipeline (by Kurt Akeley)*

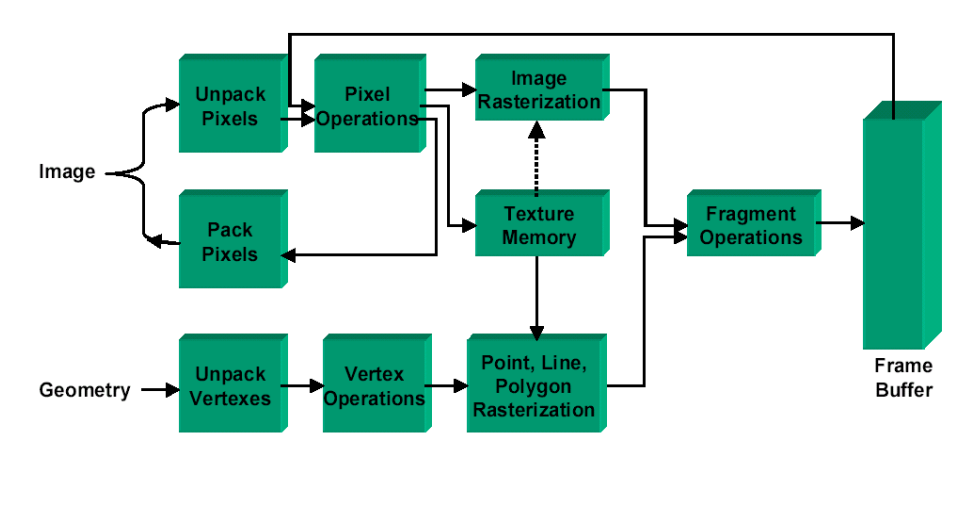

#### Interactive Visualization of Volumetric Data on Consumer PC Hardware:nneracuve visualization of volumetric Data on Consumer PC Hardware.<br>Basics of Hardware-Based Programming

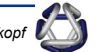

#### *Overview*

- Rendering pipeline on current GPUs
- Low-level languages
	- Vertex programming
	- Fragment programming
- High-level shading languages

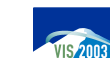

Interactive Visualization of Volumetric Data on Consumer PC Hardware: Interactive visualization of volumetric Data on Consumer PC Hardware:<br>Basics of Hardware-Based Programming

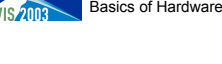

#### *Programmable Pipeline*

- Most parts of the rendering pipeline can be programmed
- Shading programs to change hardware behavior
	- Transform and lighting: vertex shaders / vertex programs
	- Fragment processing: pixel shaders / fragment programs
- History: from fixed-function pipeline to configurable pipeline
	- Steps towards programmability

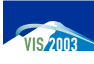

## *Programmable Pipeline*

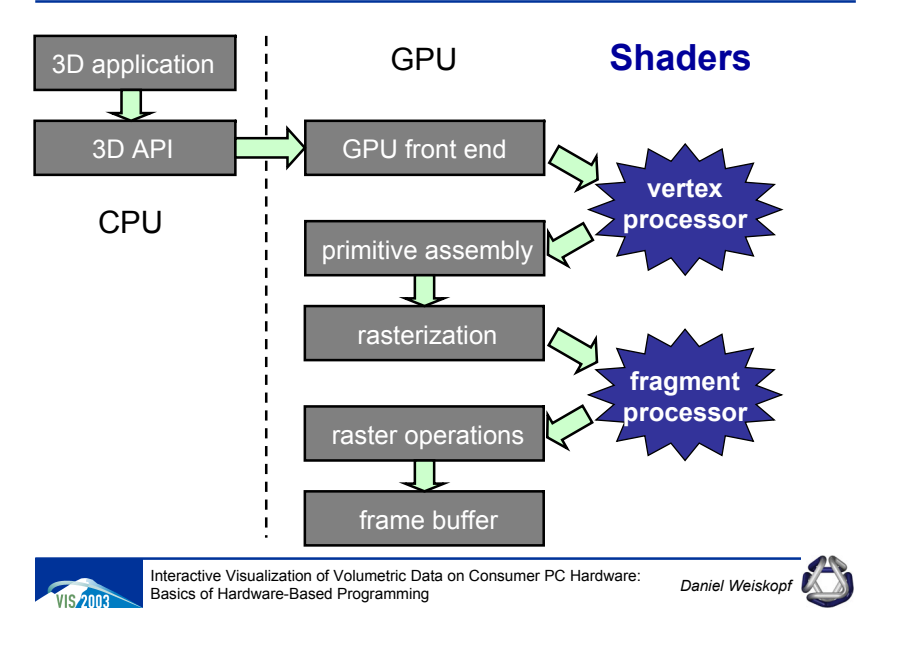

#### *Issues*

- How are vertex and pixel shaders specified?
	- Low-level, assembler-like
	- High-level language
- Data flow between components
	- Per-vertex data (for vertex shader)
	- Per-fragment data (for pixel shader)
	- Uniform (constant) data: e.g. modelview matrix, material parameters

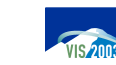

Interactive Visualization of Volumetric Data on Consumer PC Hardware: Interactive visualization of volumetric Data on Consumer PC Hardware:<br>Basics of Hardware-Based Programming

# *Overview*

• Rendering pipeline on current GPUs

# • **Low-level languages**

- Vertex programming
- Fragment programming
- High-level shading languages

# *What Are Low-Level APIs?*

- Similarity to assembler
	- Close to hardware functionality
	- Input: vertex/fragment attributes
	- Output: new vertex/fragment attributes
	- Sequence of instructions on registers
	- Very limited control flow (if any)
	- Platform-dependent
		- BUT: there is convergence

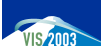

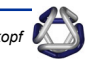

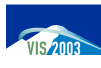

# *What Are Low-Level APIs?*

- Current low-level APIs:
	- OpenGL extensions: GL\_ARB\_vertex\_program, GL\_ARB\_fragment\_program
	- DirectX 9: Vertex Shader 2.0, Pixel Shader 2.0
- Older low-level APIs:
	- DirectX 8.x: Vertex Shader 1.x, Pixel Shader 1.x
	- OpenGL extensions: GL\_ATI\_fragment\_shader, GL\_NV\_vertex\_program, …

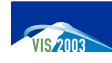

Interactive Visualization of Volumetric Data on Consumer PC Hardware: Interactive visualization of volumetric Data on Consumer PC Hardware:<br>Basics of Hardware-Based Programming

# *Overview*

- Rendering pipeline on current GPUs
- Low-level languages
	- **Vertex programming**
	- Fragment programming
- High-level shading languages

# *Why Use Low-Level APIs?*

- Low-level APIs offer best performance & functionality
- Help to understand the graphics hardware (ATI's r300, NVIDIA's nv30, ...)
- Help to understand high-level APIs (Cg, HLSL, ...)
- Much easier than directly specifying configurable graphics pipeline (e.g. register combiners)

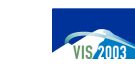

Interactive Visualization of Volumetric Data on Consumer PC Hardware: Interactive visualization of volumetric Data on Consumer PC Hardware: *Daniel Weisko*<br>Basics of Hardware-Based Programming

# *Applications of Vertex Programming*

- Customized computation of vertex attributes
- Computation of anything that can be interpolated linearly between vertices
- Limitations:
	- Vertices can neither be generated nor destroyed
	- No information about topology or ordering of vertices is available

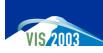

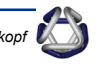

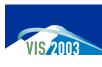

## *OpenGL GL\_ARB\_vertex\_program*

- Circumvents the traditional vertex pipeline
- What is replaced by a vertex program?
	- Vertex transformations
	- Vertex weighting/blending
	- Normal transformations
	- Color material
	- Per-vertex lighting
	- Texture coordinate generation
	- Texture matrix transformations
	- Per-vertex point size computations
	- Per-vertex fog coordinate computations
	- Client-defined clip planes

Interactive Visualization of Volumetric Data on Consumer PC Hardware: Interactive visualization of volumetric Data on Consumer PC Hardware:<br>Basics of Hardware-Based Programming

# *GL\_ARB\_vertex\_program: Machine Model*

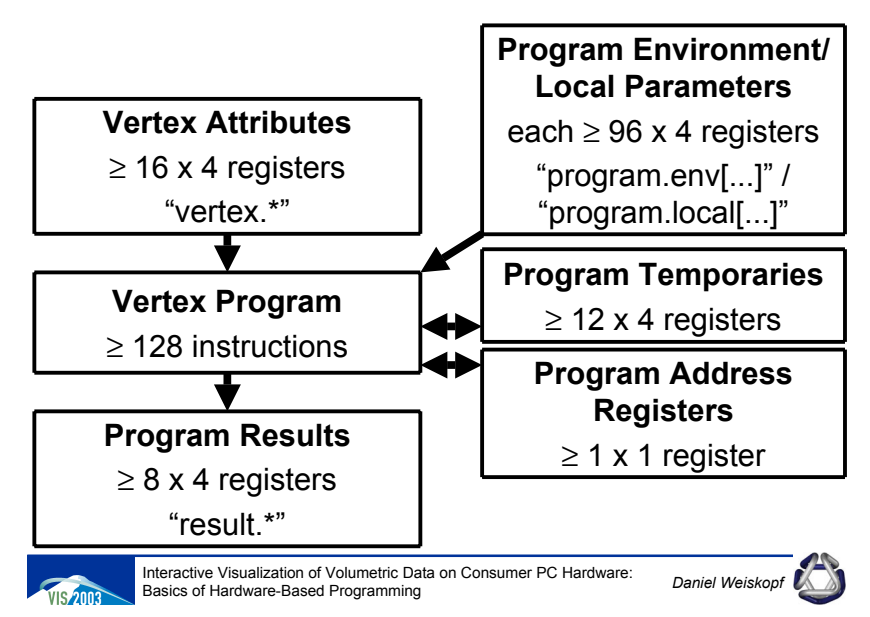

# *OpenGL GL\_ARB\_vertex\_program*

- What is not replaced?
	- Clipping to the view frustum
	- Perspective divide (division by *w*)
	- Viewport transformation
	- Depth range transformation
	- Front and back color selection
	- Clamping colors
	- Primitive assembly and per-fragment operations
	- Evaluators

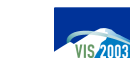

Interactive Visualization of Volumetric Data on Consumer PC Hardware: Interactive visualization of volumetric Data on Consumer PC Hardware:<br>Basics of Hardware-Based Programming

# *GL\_ARB\_vertex\_program: Variables*

• Vertex attributes

vertex.position, vertex.color, …

– Explicit binding:

ATTRIB *name* = vertex.\*;

• State variables

state.material.\* (diffuse, ...), state.matrix.\* (modelview[*n*], …), …

• Program results and output variables result.color.\* (primary, secondary, …), result.position, …

OUTPUT name = result.\*;

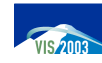

## *GL\_ARB\_vertex\_program: Instructions*

- Instruction set
	- 27 instructions
	- Operate on floating-point scalars or 4-vectors
	- Basic syntax:

*OP destination* [, *source1* [, *source2* [, *source3*]]]; # *comm.*

– Example:

MOV result.position, vertex.position; # sets result.position

- Numerical operations: ADD, MUL, LOG, EXP, …
- Modifiers: swizzle, negate, mask, saturation

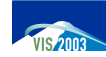

Interactive Visualization of Volumetric Data on Consumer PC Hardware: Interactive visualization of volumetric Data on Consumer PC Hardware:<br>Basics of Hardware-Based Programming

# *DirectX 9: Vertex Shader 2.0*

- Vertex Shader 2.0 introduced in DirectX 9.0
- Similar functionality and limitations as GL\_ARB\_vertex\_program
- Similar registers and syntax
- Additional functionality: static flow control
	- Control of flow determined by constants (not by per-vertex attributes)
	- Conditional blocks, repetition, subroutines

# *GL\_ARB\_vertex\_program: Example*

- Transformation to clip coordinates:
	- !!ARBvp1.0 ATTRIB pos = vertex.position; ATTRIB col = vertex.color; OUTPUT clippos = result.position; OUTPUT newcol = result.color; PARAM modelviewproj $[4] = \{ state_matrix.mvp \};$ DP4 clippos.x, modelviewproj[0], pos; DP4 clippos.y, modelviewproj[1], pos; DP4 clippos.z, modelviewproj[2], pos; DP4 clippos.w, modelviewproj[3], pos; MOV newcol, col; END

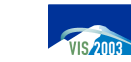

Interactive Visualization of Volumetric Data on Consumer PC Hardware: Basics of Hardware-Based Programming

## *Overview*

- Rendering pipeline on current GPUs
- Low-level languages
	- Vertex programming
	- **Fragment programming**
- High-level shading languages

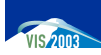

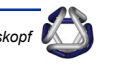

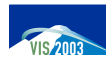

# *Applications of Fragment Programming*

- Customized computation of fragment attributes
- Computation of anything that should be computed per pixel
- Limitations:
	- Fragments cannot be generated
	- Position of fragments cannot be changed
	- No information about geometric primitive is available

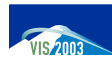

#### Interactive Visualization of Volumetric Data on Consumer PC Hardware: Interactive visualization of volumetric Data on Consumer PC Hardware:<br>Basics of Hardware-Based Programming

# *GL\_ARB\_fragment\_program: Machine Model*

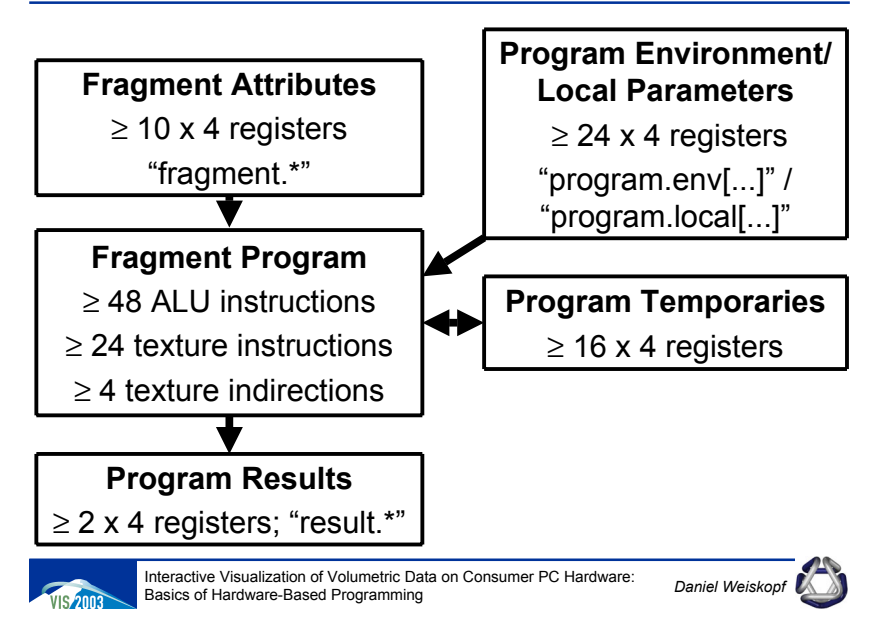

# *OpenGL GL\_ARB\_fragment\_program*

- Circumvents the traditional fragment pipeline
- What is replaced by a pixel program?
	- Texturing
	- Color sum
	- Fog

for the rasterization of points, lines, polygons, pixel rectangles, and bitmaps

- What is not replaced?
	- Fragment tests (alpha, stencil, and depth tests)
	- Blending

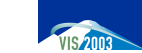

Interactive Visualization of Volumetric Data on Consumer PC Hardware: Interactive visualization of volumetric Data on Consumer PC Hardware:<br>Basics of Hardware-Based Programming

# *GL\_ARB\_fragment\_program: Instructions*

- Instruction set
	- Similar to vertex program instructions
	- Operate on floating-point scalars or 4-vectors
- Texture sampling

OP *destination*, *source*, texture[*index*], *type*;

– Texture types: 1D, 2D, 3D, CUBE, RECT

TEX result.color, fragment.texcoord[1], texture[0], 2D;

samples 2D texture in unit 0 with texture coordinate set 1 and writes result to result.color

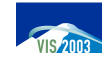

#### *GL\_ARB\_fragment\_program: Example*

#### !!ARBfp1.0 ATTRIB tex = fragment.texcoord;

ATTRIB col = fragment.color.primary; OUTPUT outColor = result.color; TEMP tmp;

TXP tmp, tex, texture[0], 2D; MUL outColor, tmp, col; END

# *DirectX 9: Pixel Shader 2.0*

- Pixel Shader 2.0 introduced in DirectX 9.0
- Similar functionality and limitations as GL ARB fragment program
- Similar registers and syntax

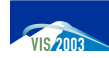

Interactive Visualization of Volumetric Data on Consumer PC Hardware: Interactive visualization of volumetric Data on Consumer PC Hardware:<br>Basics of Hardware-Based Programming

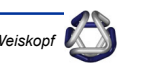

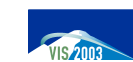

Interactive Visualization of Volumetric Data on Consumer PC Hardware: Interactive visualization of volumetric Data on Consumer PC Hardware:<br>Basics of Hardware-Based Programming

#### *DirectX 9: Pixel Shader 2.0*

• Declaration of texture samplers

dcl\_*type* s\*

• Declaration of input color and texture coordinate

dcl <sup>v</sup>\*[.mask] dcl t\*[.mask]

- Instruction set
	- Operate on floating-point scalars or 4-vectors

*op destination* [, *source1* [, *source2* [, *source3*]]]

• Texture sampling

op *destination*, *source*, s*<sup>n</sup>*

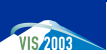

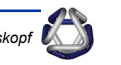

# *Pixel Shader 2.0: Simple Example*

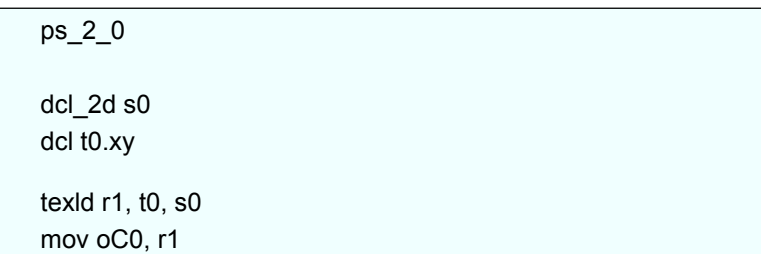

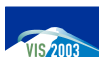

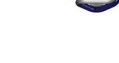

#### *Overview*

- Rendering pipeline on current GPUs
- Low-level languages
	- Vertex programming
	- Fragment programming
- **High-level shading languages**

# *High-Level Shading Languages*

- Why?
	- Avoids programming, debugging, and maintenance of long assembly shaders
	- Easy to read
	- Easier to modify existing shaders
	- Automatic code optimization
	- Wide range of platforms
	- Shaders often inspired RenderMan shading language

Interactive visualization of volumetric Data on Consumer PC Hardware:<br>Basics of Hardware-Based Programming

Interactive Visualization of Volumetric Data on Consumer PC Hardware:

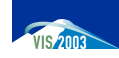

Interactive Visualization of Volumetric Data on Consumer PC Hardware: Interactive visualization of volumetric Data on Consumer PC Hardware:<br>Basics of Hardware-Based Programming

# *Assembly vs. High-Level Language*

#### Assembly

High-level language

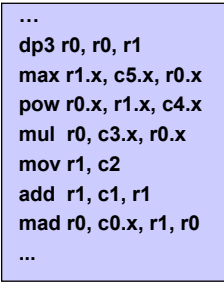

**… float4 cSpec = pow(max(0, dot(Nf, H)), phongExp).xxx; float4 cPlastic = Cd \* (cAmbi + cDiff) + Cs \* cSpec;**

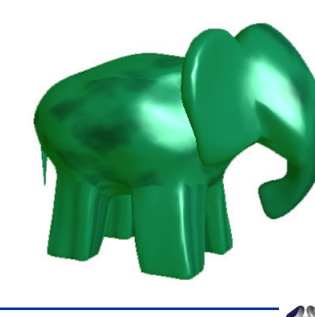

#### Blinn-Phong shader expressed in both assembly and high-level language

**…**

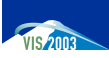

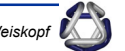

## *Data Flow through Pipeline*

- Vertex shader program
- Fragment shader program
- Connectors

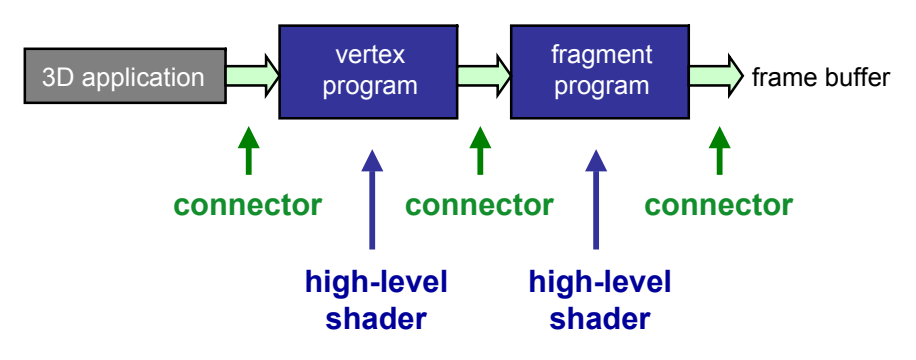

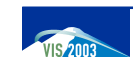

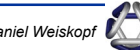

## *High-Level Shading Languages*

- Cg
	- "C for Graphics"
	- By NVIDIA
- HLSL
	- "High-level shading language"
	- Part of DirectX 9 (Microsoft)
- OpenGL 2.0 Shading Language
	- Proposal by 3D Labs

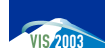

#### Interactive Visualization of Volumetric Data on Consumer PC Hardware: Interactive visualization of volumetric Data on Consumer PC Hardware:<br>Basics of Hardware-Based Programming

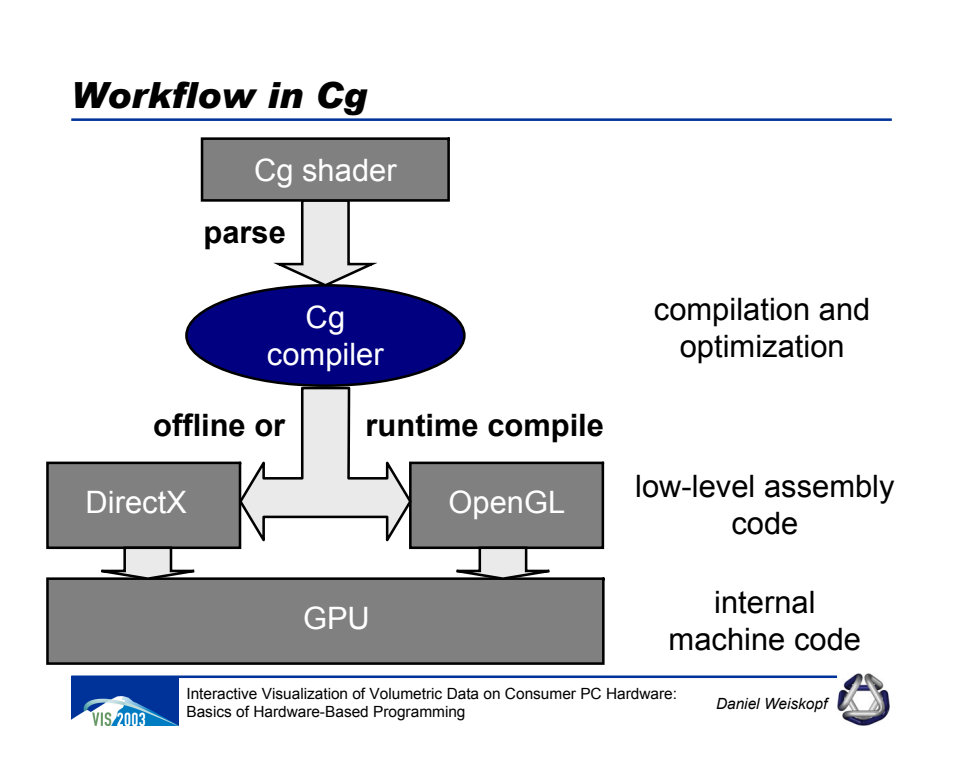

# *Cg*

- Typical concepts for a high-level shading language
- •Language is (almost) identical to DirectX HLSL
- •Syntax, operators, functions from C/C++
- •Conditionals and flow control
- •Backends according to hardware profiles
- Support for GPU-specific features (compare to low-level)
	- Vector and matrix operations
	- Hardware data types for maximum performance
	- Access to GPU functions: mul, sqrt, dot, …
	- Mathematical functions for graphics, e.g. reflect
	- Profiles for particular hardware feature sets

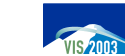

Interactive Visualization of Volumetric Data on Consumer PC Hardware:Interactive visualization of volumetric Data on Consumer PC Hardware:<br>Basics of Hardware-Based Programming

# *Phong Shading in Cg: Vertex Shader*

- First part of pipeline
- Connectors: what kind of data is transferred to / from vertex program?
- Actual vertex shader

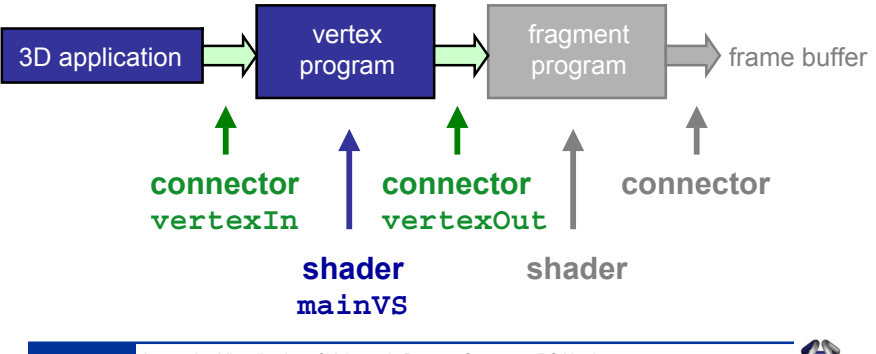

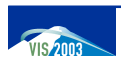

# *Phong Shading in Cg: Connectors*

- Describe input and output
- Varying data
- Specified as **struct**
- Extensible
- Adapted to respective implementation
- Only important data is transferred
- Pre-defined registers: **POSITION, NORMAL,** ...

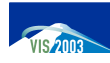

Interactive Visualization of Volumetric Data on Consumer PC Hardware: Interactive visualization of volumetric Data on Consumer PC Hardware:<br>Basics of Hardware-Based Programming

# *Phong Shading in Cg: Vertex Shader*

- Vertex shader is a function with required
	- Varying application-to-vertex input parameter
	- Vertex-to-fragment output structure
- Optional uniform input parameters
	- Constant for a larger number of primitives
	- Passed to the Cg program by the application through the runtime library
- Vertex shader for Phong shading:
	- Compute position, normal vector, viewing vector, and light vector in world coordinates

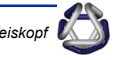

## *Phong Shading in Cg: Connectors*

```
// data from application to vertex program
struct vertexIn {
    float3 Position : POSITION;
                                      Position : POSITION; // pre-defined registers
    float4 UV : TEXCOORD0;
     float4 Normal : NORMAL;
};
// vertex shader to pixel shader
struct vertexOut {
     float4 HPosition : POSITION;
     float4 TexCoord : TEXCOORD0;
     float3 LightVec : TEXCOORD1;
     float3 WorldNormal : TEXCOORD2;
     float3 WorldPos : TEXCOORD3;
     float3 WorldView : TEXCOORD4;
};
```
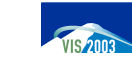

Interactive Visualization of Volumetric Data on Consumer PC Hardware: Interactive visualization of volumetric Data on Consumer PC Hardware: *Daniel Weisko*<br>Basics of Hardware-Based Programming

## *Phong Shading in Cg: Vertex Shader*

#### **// vertex shader**

**vertexOut mainVS(vertexIn IN, // vertex input from app uniform float4x4 WorldViewProj,// constant parameters uniform float4x4 WorldIT, // from app: various uniform float4x4 World, // transformation uniform float4x4** $1/$  matrices and a **uniform float3 LightPos // point-light source vertexOut OUT; // output of the vertex shader OUT.WorldNormal = mul(WorldIT, IN.Normal).xyz; // position in object coords: float4 Po = float4(IN.Position.x,IN.Position.y,**

**IN.Position.z,1.0);**

**float3 Pw <sup>=</sup> mul(World, Po).xyz; // pos in world coords**

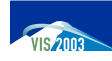

**) {**

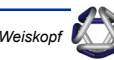

#### *Phong Shading in Cg: Vertex Shader*

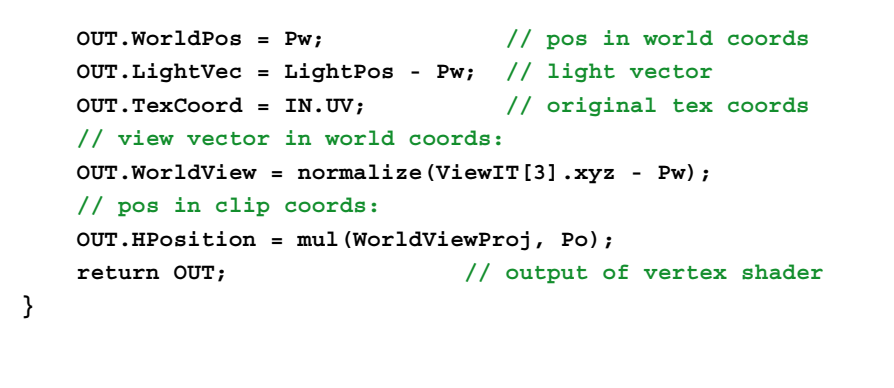

#### *Phong Shading in Cg: Pixel Shader*

- Second part of pipeline
- Connectors: from vertex to pixel shader, from pixel shader to frame buffer
- Actual pixel shader

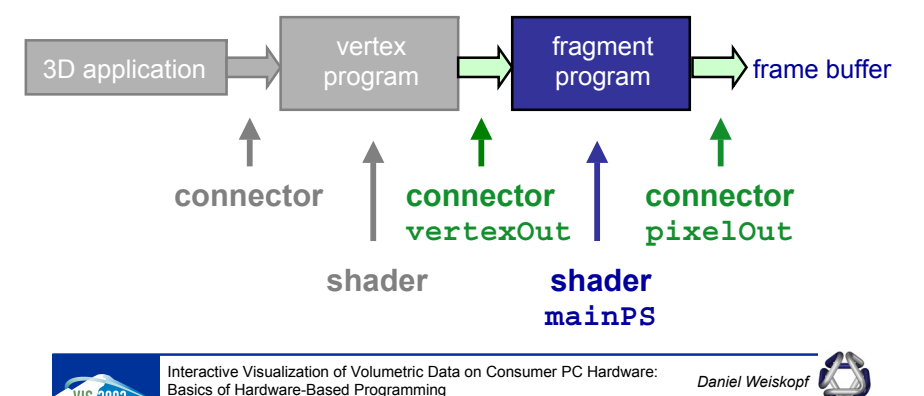

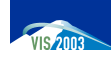

Interactive Visualization of Volumetric Data on Consumer PC Hardware: Interactive visualization of volumetric Data on Consumer PC Hardware:<br>Basics of Hardware-Based Programming

# *Phong Shading in Cg: Pixel Shader*

- Pixel shader is a function with required
	- Varying vertex-to-fragment input parameter
	- Fragment-to-pixel output structure
- Optional uniform input parameters
	- Constant for a larger number of fragments
	- Passed to the Cg program by the application through the runtime library
- Pixel shader for Phong shading:
	- Normalize light, viewing, and normal vectors
	- Compute halfway vector
	- Add specular, diffuse, and ambient contributions

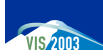

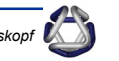

# *Phong Shading in Cg: Pixel Shader*

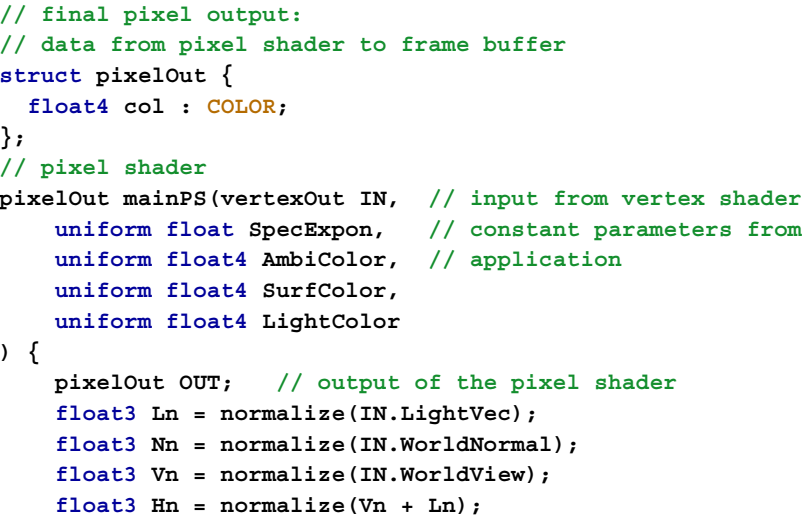

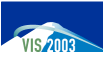

#### *Phong Shading in Cg: Pixel Shader*

```
// scalar product between light and normal vectors:
float ldn = dot(Ln,Nn); 
// scalar product between halfway and normal vectors:
float hdn = dot(Hn,Nn);
// specialized "lit" function computes weights for
// diffuse and specular parts:
float4 litV = lit(ldn,hdn,SpecExpon);
float4 diffContrib =
      SurfColor * ( litV.y * LightColor + AmbiColor);
float4 specContrib = litV.y*litV.z * LightColor;
// sum of diffuse and specular contributions:
float4 result = diffContrib + specContrib;
OUT.col = result;
return OUT; // output of pixel shader
```
**}**

Interactive Visualization of Volumetric Data on Consumer PC Hardware: Interactive visualization of volumetric Data on Consumer PC Hardware:<br>Basics of Hardware-Based Programming

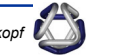

#### *What's Next?*

- Usage of GPU for specific tasks
	- Visualization
	- Volumetric data
	- Filtering, mapping, and rendering
	- Focus on fragment processing

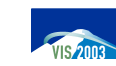

Interactive Visualization of Volumetric Data on Consumer PC Hardware: Interactive visualization of volumetric Data on Consumer PC Hardware:<br>Basics of Hardware-Based Programming

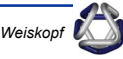